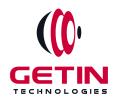

# **GETIN TECHNOLOGIES**

KOVILPATTI (HEAD OFFICE) - 8925831826 | VIRUDHUNAGAR - 8925831828 | TIRUNELVELI- 8925831821 | TUTICORIN - 8925831824 | COIMBATORE - 8925831822 | BANGALORE - 8925831823 | CHENNAI - 8925831821

# **COURSE NAME: MYSQL TRAINING**

Visit our website for Course Fees and Course Duration

#### **Placement Eligibility:**

Eligible: Any Bachelor Degree, Any Master Degree, MBA
No Eligible: Diploma

#### **Class Mode:**

Classroom | Online | Recorded Session | AI Session

If you have Completed Course, You want only Placements +91 8925831829

Training Partnership with

Placement Partnership with

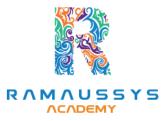

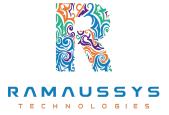

Head Office Address: Door No: 971G/6, 1st Floor, Kalki Street, Manthithoppu Road, Krishna Nagar, Kovilpatti - 628502.

GST No: 33ABAFG2025J1ZV Website: www.getintech.in Email: enquiry@getintech.in

### **MYSQL SYLLABUS**

# Introduction to MySQL

- Overview of MySQL and its features
- Installation and setup of MySQL
- Getting familiar with MySQL command-line client and GUI tools

### **Basic SQL**

- Understanding SQL syntax and basic commands
- Creating and modifying databases and tables
- Inserting, updating, and deleting data in tables
- Querying data from tables using SELECT statements

#### **Advanced SQL**

- Using JOINs to combine data from multiple tables
- Grouping and aggregating data with GROUP BY and aggregate functions

CHNOLOGIES

- Filtering data with WHERE and HAVING clauses
- Sorting data with ORDER BY clause

# **Data Types**

- Understanding the different data types in MySQL
- Creating tables with appropriate data types
- Working with date and time data types

### **Stored Procedures and Functions**

- Creating and calling stored procedures and functions
- Understanding parameters and return values
- Managing and debugging stored procedures and functions

#### **Triggers**

- Understanding triggers and their use cases
- Creating and managing triggers
- Using triggers to enforce business rules and data integrity

#### **Views**

- Understanding views and their use cases
- Creating and managing views
- Using views to simplify queries and improve performance

# **Indexes and Optimization**

- Understanding indexes and their use cases
- Creating and managing indexes
- Optimizing queries and database performance

# **Backup and Recovery**

- Understanding backup and recovery options
- Creating backups and restoring data
- Managing database security and user access

## **Project**

- Developing a project using MySQL and integrating it with other technologies
   such as PHP or Python
- Applying concepts and techniques learned throughout the course
- Presenting the project to the class for feedback and review